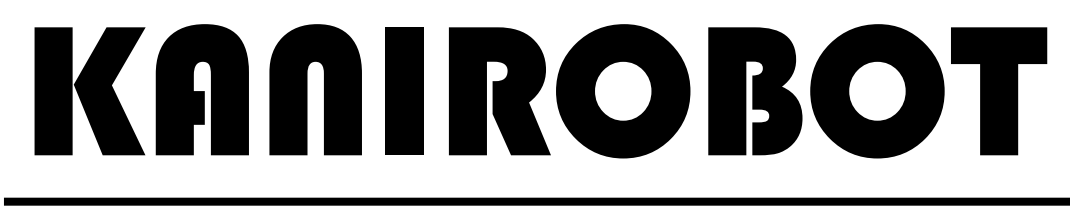

## サンプルプログラム

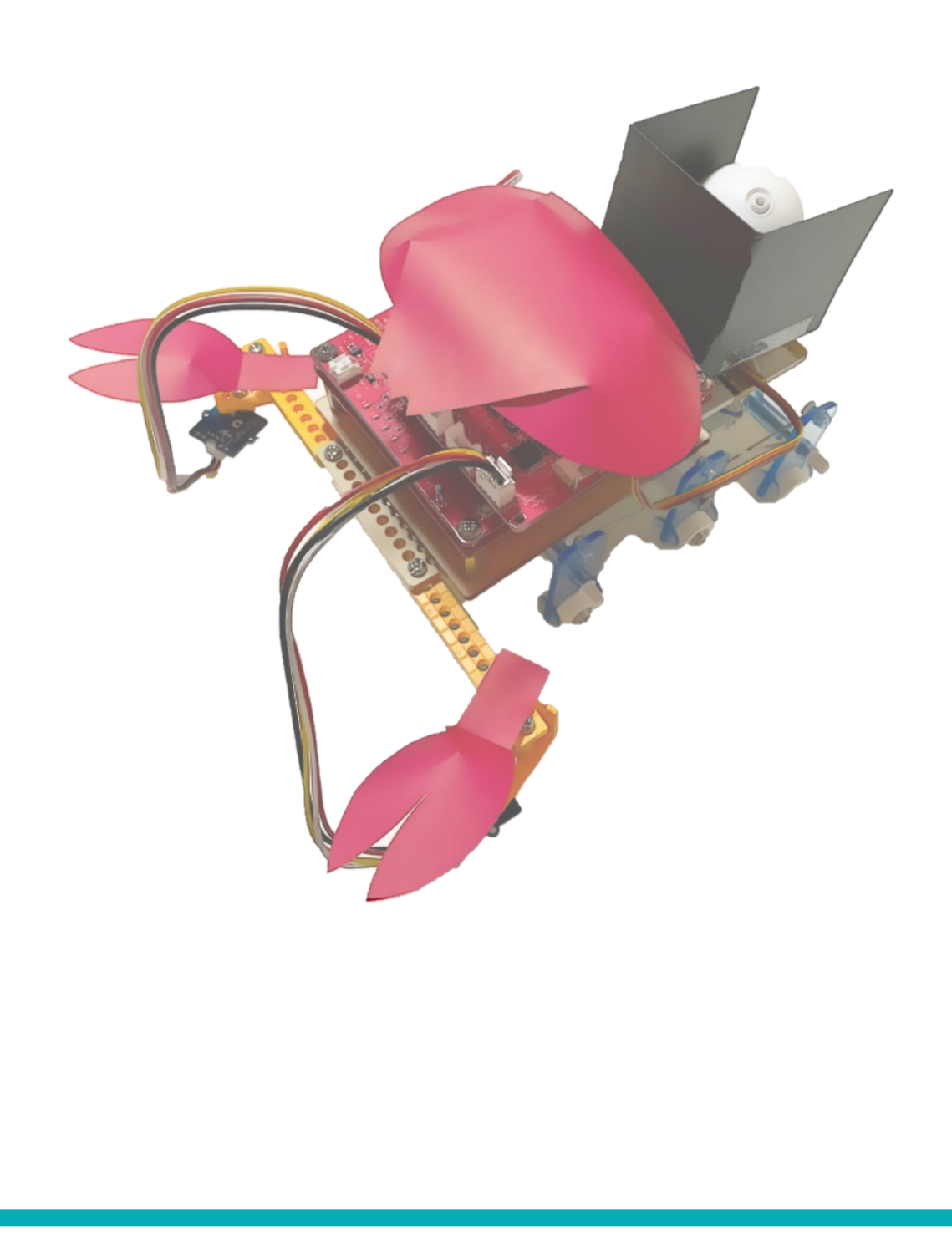

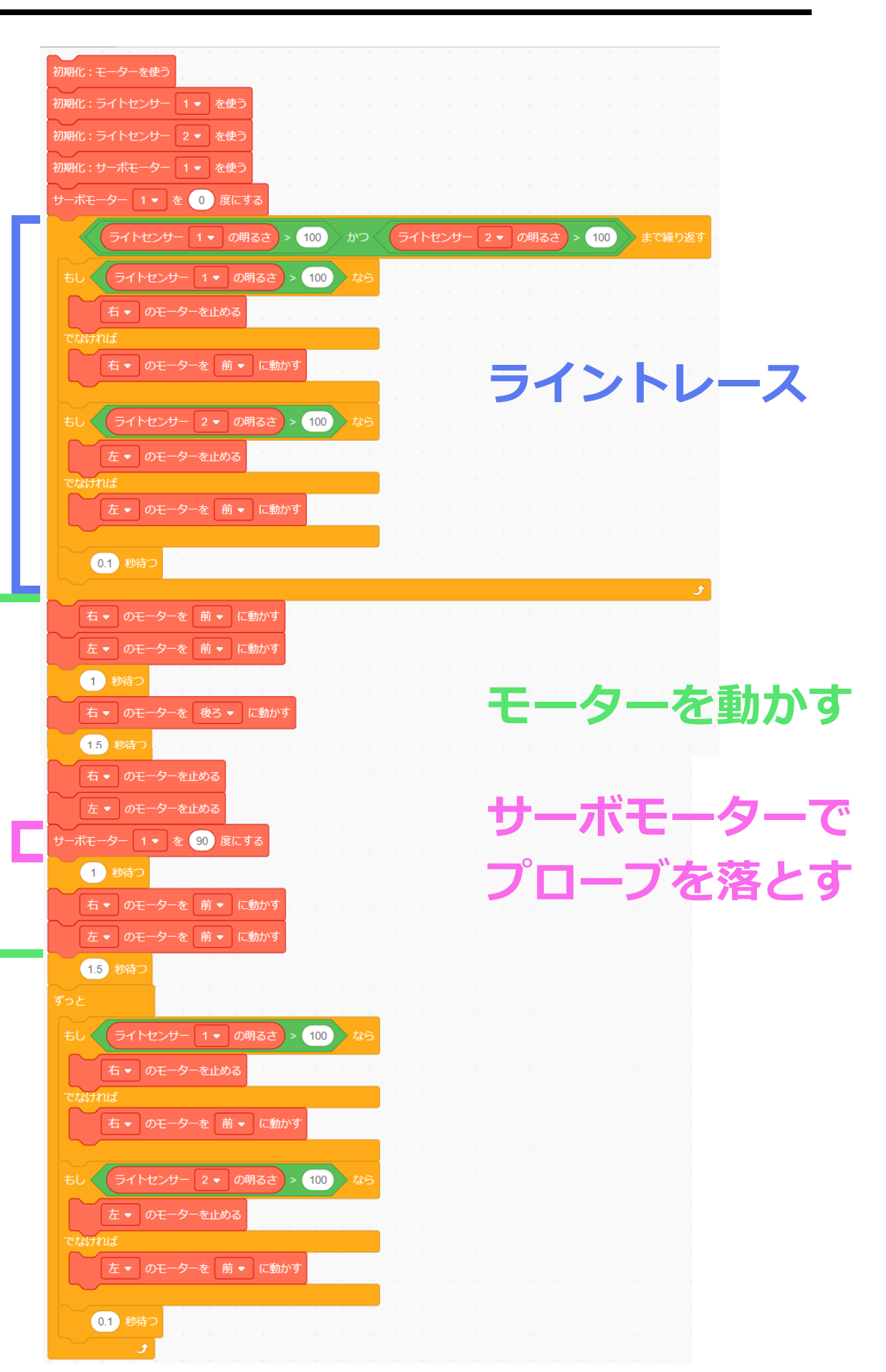

1  $\text{motorEn} = \text{GPIO}.\text{new}(12, \text{ GPIO}:\text{OUT})$ 2  $motorEn. on()$ 3  $m1 = GPIO.new(25, GPIO::OUT)$ 4  $m1$ \_pwm =  $PWM.new(26, -ch=0)$ 5  $m2 = GPIO.new(32, GPIO:10UT)$ 6  $m2_pwm = -PWM.new(33, -ch=1)$  $\overline{7}$ 8 lux36 = ADC.new(36, ADC::ATTEN\_11DB, ADC::WIDTH\_12BIT)- $\overline{9}$ 10 lux34 - ADC.new(34, ADC::ATTEN 11DB, ADC::WIDTH 12BIT)- $11$ 12 servo27 - = - PWM.new(27, - ch=3)-13 servo27.freq $(50)$ -14 servo27.duty $(0)$ -15 16 servo27.duty((((0.to\_f--90.0) \* 0.95 / 90.0 + 1.45) / 20.0 \* 1024).to\_i)- $17 \ \text{sleep}(0.8)$ 18 - until lux36.rawread > 100 && lux34.rawread > 100-19 - . . if . lux36. rawread - > . 100-20 - - - - m1\_pwm.duty(0)- $21 - -$ else-**ライントレース** 22 . . . . m1\_pwm.duty(1000)- $23$  $\cdots$  m1.on()- $24 \cdots$ sleep(0.01)- $25 \cdot end$ 26 - if lux34.rawread > 100- $27 \cdot \cdot \cdot \cdot m2$  pwm.duty(0)- $28 - -$ else-29 - - - - m2\_pwm.duty(1000)- $30 \cdot \cdot \cdot \cdot m2 \cdot \text{on}()$  $31$  $\cdots$ sleep(0.01)-32  $\cdots$ end $\neg$  $\cdots$ sleep(0.1)-33 34 end-35 m1\_pwm.duty(1000)- $36 \, \text{m1.} \, \text{on}()$ 37 sleep(0.01)-**モーターを動かす**38 m2\_pwm.duty(1000)-39 m2.on()-40 sleep(0.01)- $41$  sleep $(1)$ 42  $m1\_pwm.duty(1000) - 43 m1.off() -$ 44  $sleep(0.01)$ -45 sleep(1.5)-46  $m1$ \_pwm.duty(0)-47  $m2_pwm.duty(0)$ 48 servo27.duty((((90.to\_f - 90.0) \* 0.95 / 90.0 + 1.45) / 20.0 \* 1024).to\_i)-49 sleep(0.8)-50  $sleep(1)$ **サーボモーターで** 51  $m1\_pwm.duty(1000)$ 52  $m1.$ on()-53 sleep(0.01)-**プローブを落とす** 54 m2\_pwm.duty(1000)-55  $m2.$ on()-56  $sleep(0.01)$ - $57 \ \text{sleep}(1.5) -$ 58 - loop do-59 - - if - lux36.rawread - > - 100-60 - - - - m1\_pwm.duty(0)- $61 \cdot \cdot \cdot$ else-62 - - - - m1\_pwm.duty(1000)- $63 \cdot \cdot \cdot \cdot \cdot \text{m1.on}()$  $64 \cdot \cdot \cdot \cdot \cdot \cdot \cdot \cdot (0.01)$ 65  $\cdots$ end-66 - . if - lux34.rawread - > - 100-67  $\cdots$  m2\_pwm.duty(0)- $68 - -$ else 69 · · · · m2\_pwm.duty(1000)-70  $\cdots$  m2. on ()  $71 \cdots$ sleep(0.01)- $72 - end -$ 73  $\cdots$ sleep(0.1)-74  $end<sub>n</sub>$ 75 g

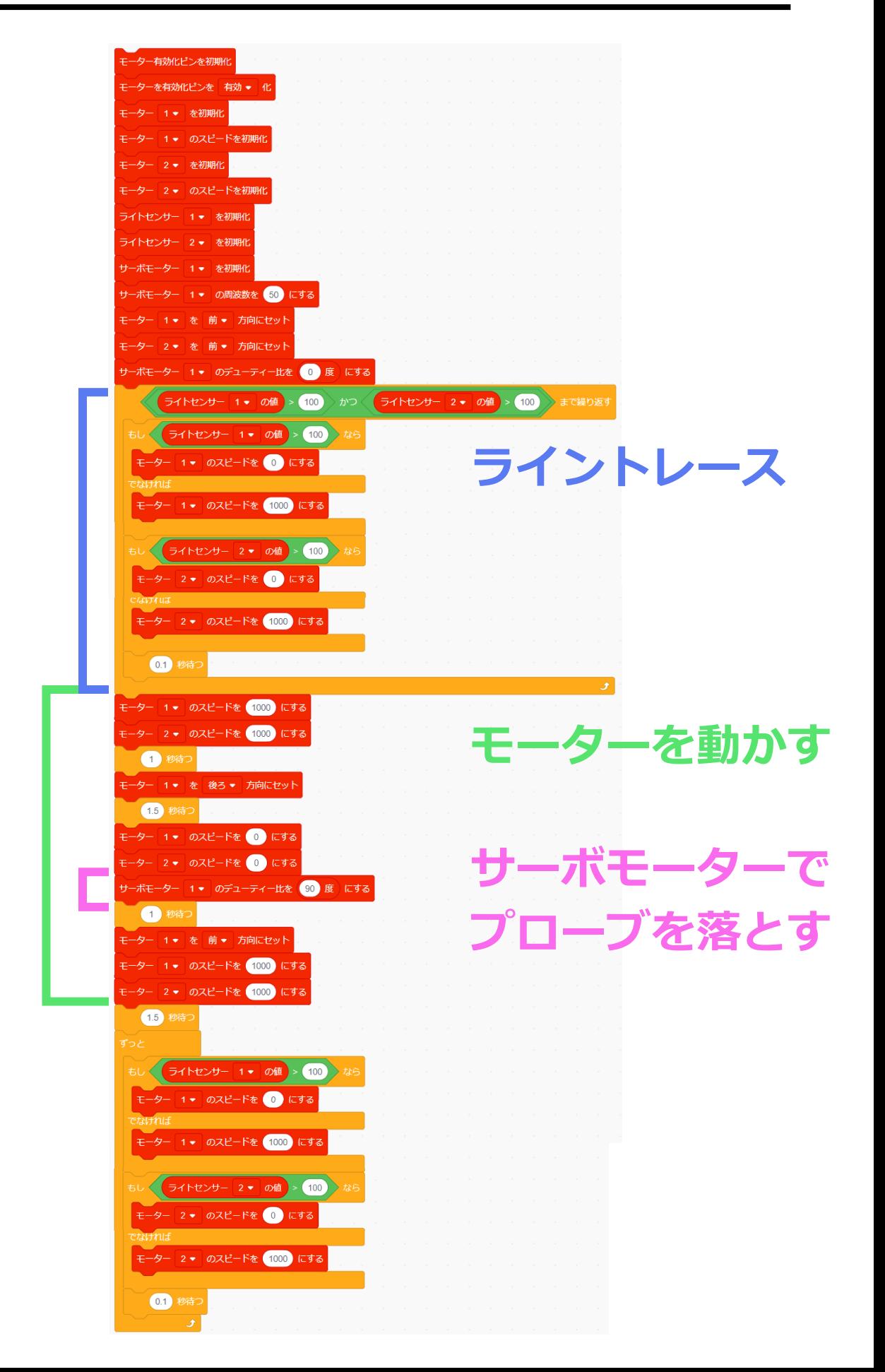

```
1 motorEn = GPIO.new(12, GTIO:10UT)2 motorEn.on-
3 motor25 = GPIO.new(25, GPIO::OUT)4 motor26 pwm - - - PWM.new(26, - ch=0)-
5 motor32 = GPIO.new(32, GPIO::OUT) -6 motor33_pwm = -PWM.new(33, -ch=1)7 lux36 = ADC.new(36, ADC::ATTEN_11DB, ADC::WIDTH_12BIT)-
9 servo27 - - - PWM.new(27, - ch=3) -
10 servo27.freq(50)-
11 motor25.on-
12 motor32.on-
13 servo27.duty((((0.to_f - 90.0) * 0.95 / 90.0 + 1.45) / 20.0 * 1024).to_i)-
14 - until lux36.rawread > 100 && lux34.rawread > 100-
15 - i + 1ux36.rawread \cdot > 100 -16 \cdots motor26 pwm.duty(0)-
                                                 ライントレース
17 - \cdot else-
18 - motor26_pwm.duty(1000)-
19 - · · end-
20 - i f \cdot lux34.rawread \cdot > 100 -21 \cdot \cdot \cdot motor33_pwm.duty(0)-
22 - -else-
23 · · · · motor33_pwm.duty(1000)-
24
   \cdot \cdotend\neg\cdotssleep(0.1)-
25
26 end-
27 motor26_pwm.duty(1000)-
                                                 モーターを動かす28 motor33_pwm.duty(1000)-
29 sleep(1)30 motor25.off-
31 sleep(1.5)-
32 motor26 pwm.duty(0)-
33 motor33_pwm.duty(0)-
34 servo27.duty((((90.to_f - 90.0) * 0.95 / 90.0 + 1.45) / 20.0 * 1024).to_i)-
35 sleep(1)-
                                                 サーボモーターで
36 motor25.on-
37 motor26_pwm.duty(1000)-
38 motor33 pwm.duty(1000)-
                                                  プローブを落とす
39 sleep(1.5)-
40 - loop \cdot do -41 - i f \cdot lux36.rawread > 100 -42 - motor26_pwm.duty(0)-
43 - -else-
44 - motor26 pwm.duty(1000)-
45
   \cdot \cdotend\neg46 - - if - lux34.rawread - > - 100-
47 . motor33_pwm.duty(0)-
48 - -else-
49 - - - motor33_pwm.duty(1000)-
50 \cdots end-
51 \cdotssleep(0.1)-
52 end-
53 \sqrt{)}
```